# **horizon-apt-move et reprepro - Bug #1811**

## **horizon-reprepro 11.08.0.12 : Erreurs lors de l'appel à horizon-apt-download-pc.sh**

28/11/2011 11:55 - Eric Seigne

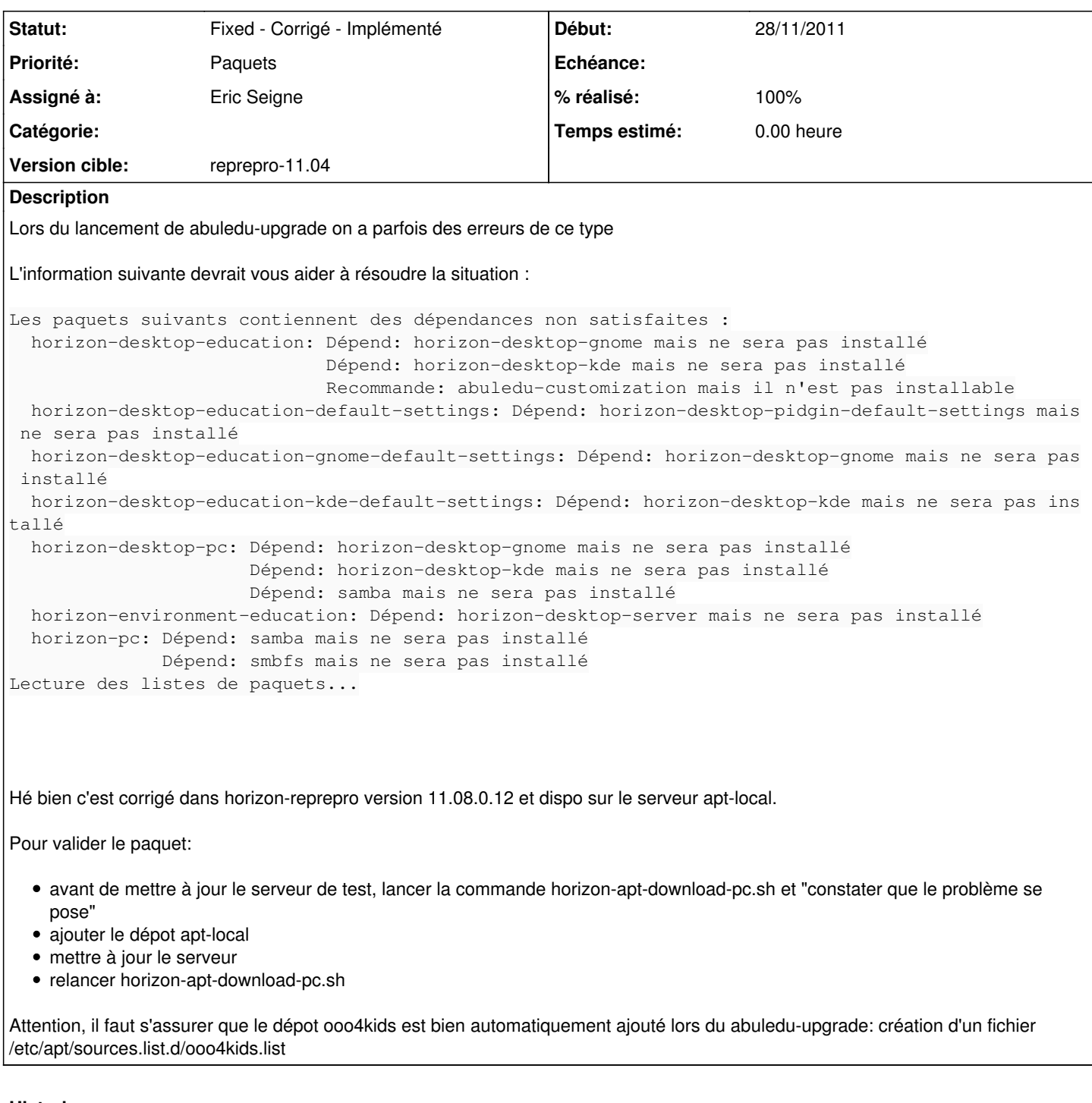

# **Historique**

### **#1 - 29/11/2011 12:00 - Stéphane Hays**

Tests sur le serveur atelier.

- 1- Vérifier le bug, ok présent.
- 2- ajout apt-local.
- 3- installer horizon-reprepro 11.08.0.12 ok.
- 4- enlever apt-local.

5- maj + reboot du serveur.

Le bug d'affichage à disparu mais j'ai l'impression que le serveur ne se met plus à jour. Il tourne en boucle et bloque sur

"deleting and forgetting pool/universe/h/horizon-libreoffice/horizon-libreoffice\_11.08.4\_all.deb"

30 mis à jour, 628 nouvellement installés, 38 à enlever et 182 non mis à jour. Il est nécessaire de prendre 9 330o/872Mo dans les archives. Après cette opération, 1 973Mo d'espace disque supplémentaires seront utilisés. Réception de : 1 http://apt.ryxeo.com/horizon/ lucid/main ryxeo-keyring 2010.10.02 [9 330B] 9 330o réceptionnés en 0s (58,4ko/s) Téléchargement achevé et dans le mode téléchargement uniquement Updating local repository ... Deleting files just added to the pool but not used (to avoid use --keepunusednewfiles next time) deleting and forgetting pool/main/a/abuledu-leterrier/abuledu-leterrier-all\_2.2.1-1ryxeo1\_all.deb deleting and forgetting pool/main/a/abuledu-leterrier/abuledu-leterrier-common-tcl\_2.2.1-1ryxeo1\_all.deb deleting and forgetting pool/main/a/abuledu-leterrier/abuledu-leterrier-common\_2.2.1-1ryxeo1\_all.deb deleting and forgetting pool/main/f/firefox/firefox-branding\_3.6.24+build2+nobinonly-0ubuntu0.10.04.1\_amd64.de b deleting and forgetting pool/main/f/firefox/firefox-gnome-support\_3.6.24+build2+nobinonly-0ubuntu0.10.04.1\_amd 64.deb deleting and forgetting pool/main/f/firefox/firefox\_3.6.24+build2+nobinonly-0ubuntu0.10.04.1\_amd64.deb deleting and forgetting pool/main/o/openjdk-6/icedtea-6-jre-cacao\_6b20-1.9.9-0ubuntu1~10.04.2\_amd64.deb deleting and forgetting pool/main/p/plymouth/plymouth-theme-abuledu-logo\_0.8.2-2ubuntu2.2ryxeo4\_i386.deb deleting and forgetting pool/universe/h/horizon-libreoffice/horizon-libreoffice\_11.08.4\_all.deb

#### **#2 - 30/11/2011 14:48 - Stéphane Hays**

*- Statut changé de Pending - En attente à Assigned - En cours*

*- Assigné à mis à Eric Seigne*

#### **#3 - 01/12/2011 02:34 - Eric Seigne**

Ok, je note mais à mon avis c'est "normal" tu soulève un autre problème ou bug, je regarde ça dès que possible, merci pour les tests.

J'utiliserais le serveur de l'atelier pour tomber sur ce message et voir si c'est ce que je pense :)

Éric

#### **#4 - 03/12/2011 16:30 - Eric Seigne**

- *Statut changé de Assigned En cours à Fixed Corrigé Implémenté*
- *% réalisé changé de 80 à 100*

Deleting files just added to the pool but not used (to avoid use --keepunusednewfiles next time)